# **REDES METROPOLITANAS EXAMEN DE MEJORAMIENTO**

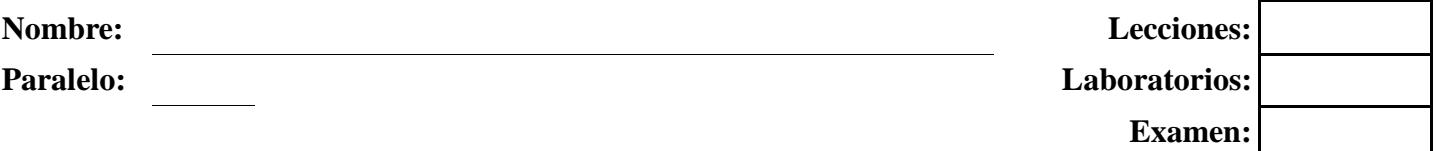

## **1. Dada la siguiente conexión WIMAX resuelva los siguientes ítems (25 puntos)**

Se desea realizar un enlace entre dos edificios A y B cuya distancia es de 10 km se elige un canal (Canal = 2938 Mhz), hay un obstáculo de altura h = 45 mts que obstruye parcialmente el enlace.

El obstáculo que obstruye está a 6500 mts de edificio A. Se toma como referencia inicial que las antenas estarán a 60 mts del suelo.

- a) Dibuje el problema planteado.
- b) Calcule el primer radio de Fresnel
- c) Considerando el radio de Fresnel ¿Cuál debería ser la altura de los edificios para que se tenga una transmisión optima?
- d) Recalcule lo anterior teniendo en cuenta la separación de las antenas a 13.4 Km, manteniendo los otros datos iguales
- e) Calcule cuál es la perdida de espacio libre del enlace calculado en la opción C.
- **2. Describa y explique el funcionamiento de MPLS? (10 puntos)**

### **3. Escoger la respuesta correcta (10 puntos)**

- a) Indique en que niveles del modelo de referencia OSI opera Frame Relay.
- 1) Aplicación 2) Presentación 3) Transporte 4) Red 5) Sesión 6) Enlace de Datos 7) Física
- b) La característica de no hop-by-hop flow control/error control y el envió de la señalización en una conexión lógica separada de los datos del usuario son propias de que tecnología.
- A. ATM B.FRAME RELAY C. MPLS D. DSL E. Todas las anteriores
- c) Cuáles de los siguientes son circuitos característicos de la tecnología Frame Relay.
- A. DLCI B. MAC C. SVC D. NNI E. PVC

# **4. Elija la o las características de ATM.** (5 puntos)

- a) Operación orientada a conexión.
- b) Transferencia de datos en tramas discretas.
- c) Múltiples conexiones lógicas sobre una sola interfaz.
- d) Permite velocidades de 155Mbps/622 Mbps/2.5 Gbps
- e) Todas las anteriores

### **5. Indique cuatro características de la Jerarquia Digital Sincrona**. **(10 puntos)**

**6. Dada la ip del host IPv4 1011 1110 1101 0110 1111 0101 1111 0000 con mascara /25 encuentre a que red pertenece y dividirla en 4 subredes para completar la tabla (10 puntos)** 

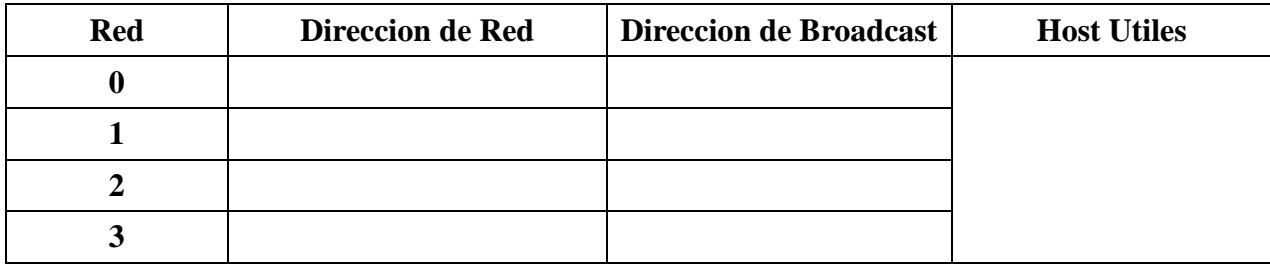

# **7. Resolver lo siguiente (10 puntos)**

Responda Verdadero (V) o Falso (F). (10 puntos)

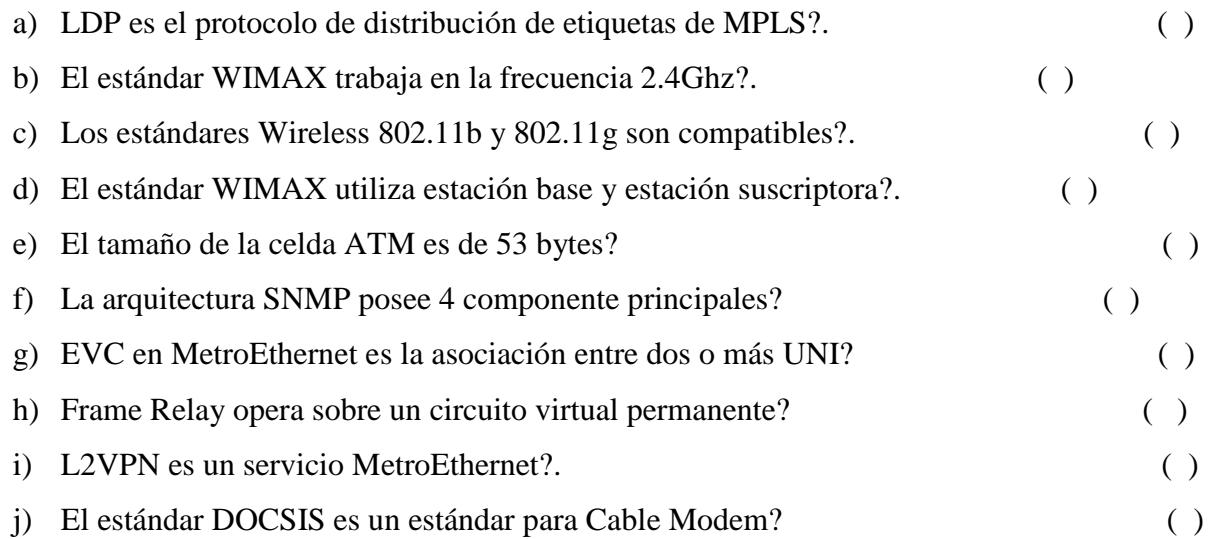

### **8. Resolver lo siguiente (20 puntos)**

### **Asignación variable de anchos de banda en base a la configuración de canales virtuales**

Todos los siguientes ejercicios se los realiza en un ambiente empresarial en el que el administrador de red segmenta las diferentes VLAN o subredes en canales virtuales para el control del uso del ancho de banda para la salida WAN.

Dados los siguientes datos, llenar la tabla con cada uno de los anchos de banda que realmente se les asigna a cada uno de los canales virtuales en los tiempos t

### **1. BW = 17.1 MB**

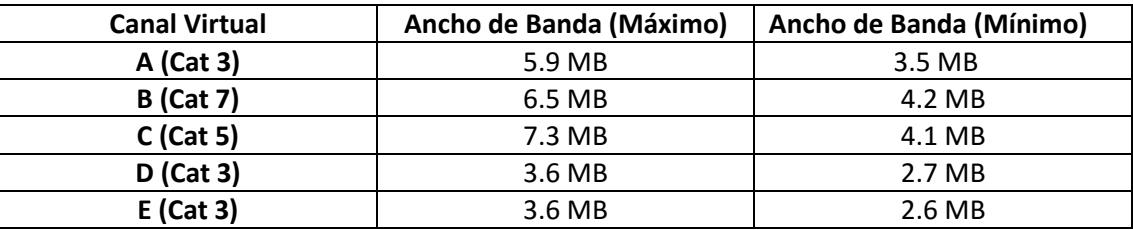

## **Nota: Los números debajo de cada T están en MB**

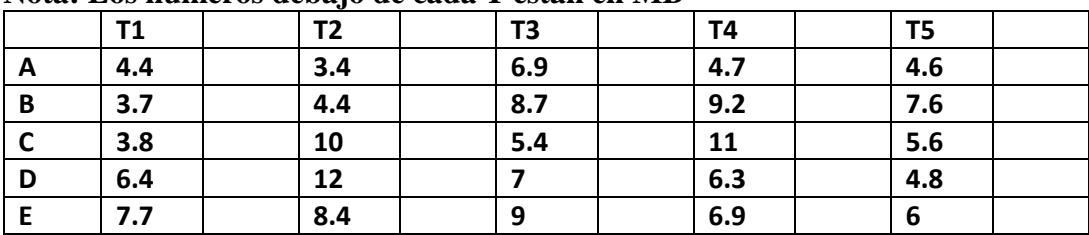